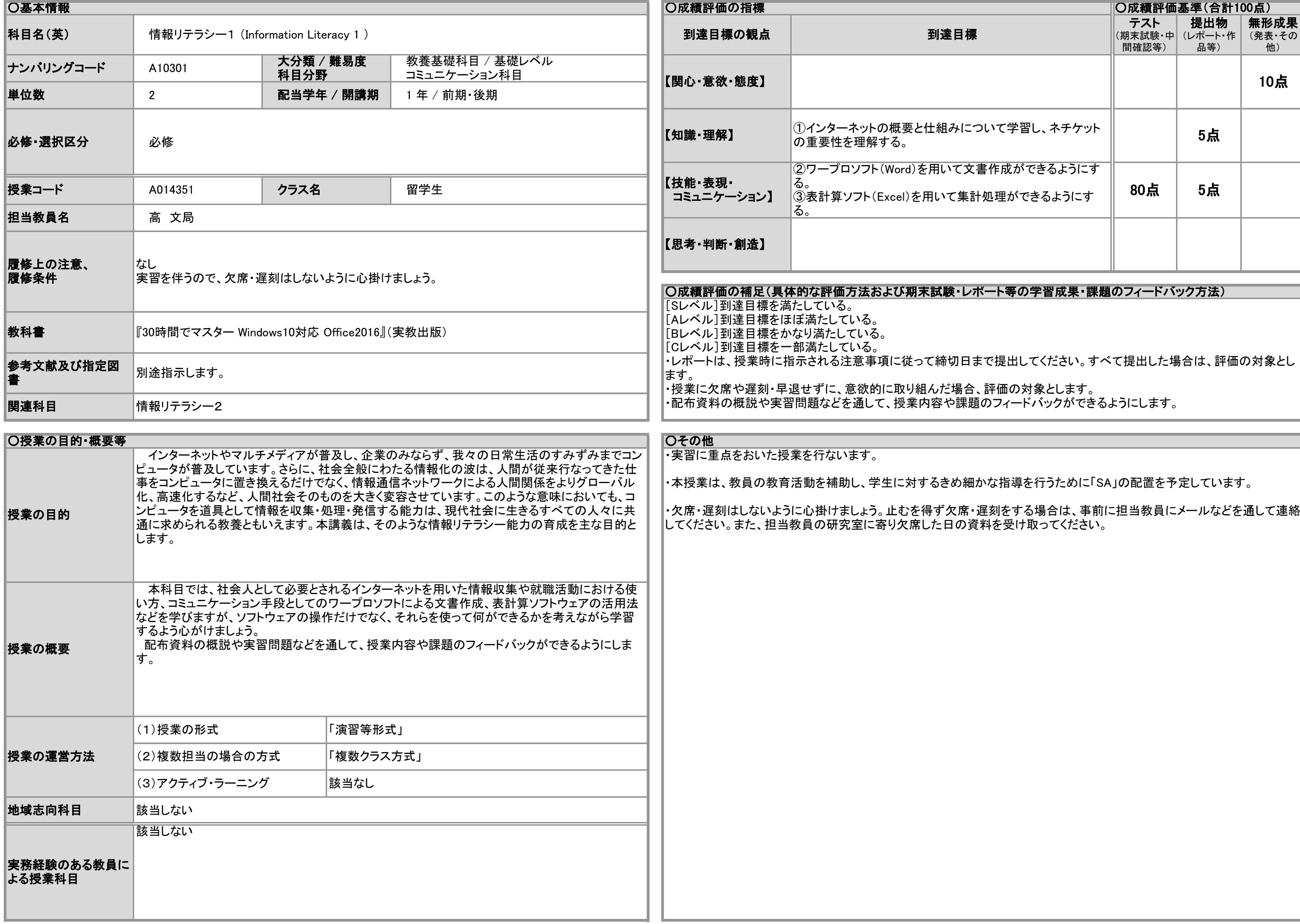

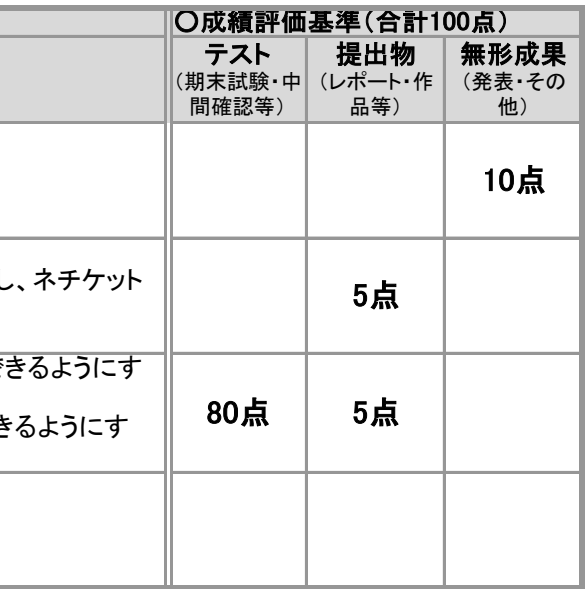

。<br>|学習成果・課題のフィードバック方法)

てください。すべて提出した場合は、評価の対象とし

す象とします。 ・・<br>・<br>バックができるようにします。

を行うために「SA」の配置を予定しています。

## 2020年度 授業シラバスの詳細内容

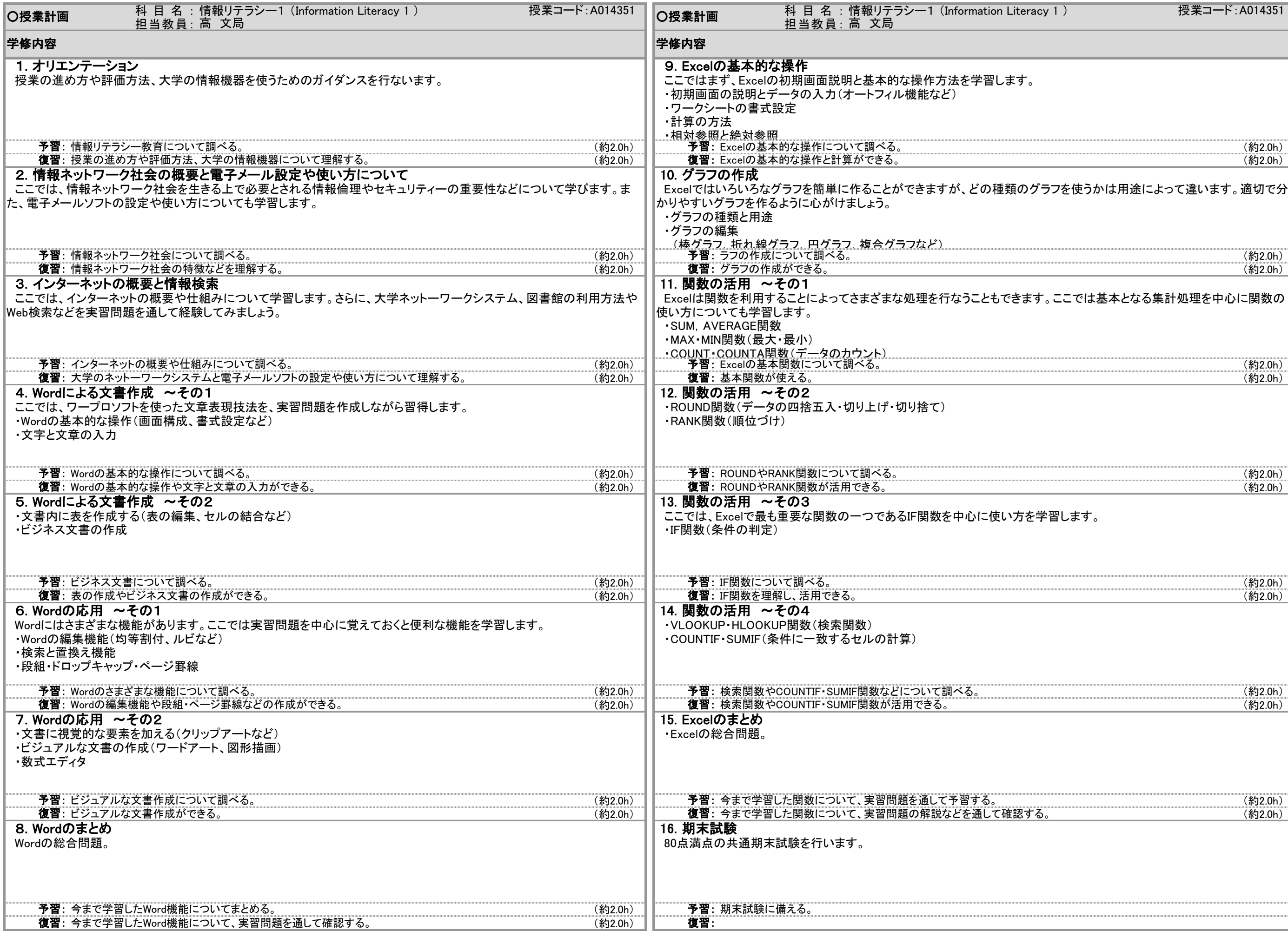

## 2020年度 授業シラバスの詳細内容

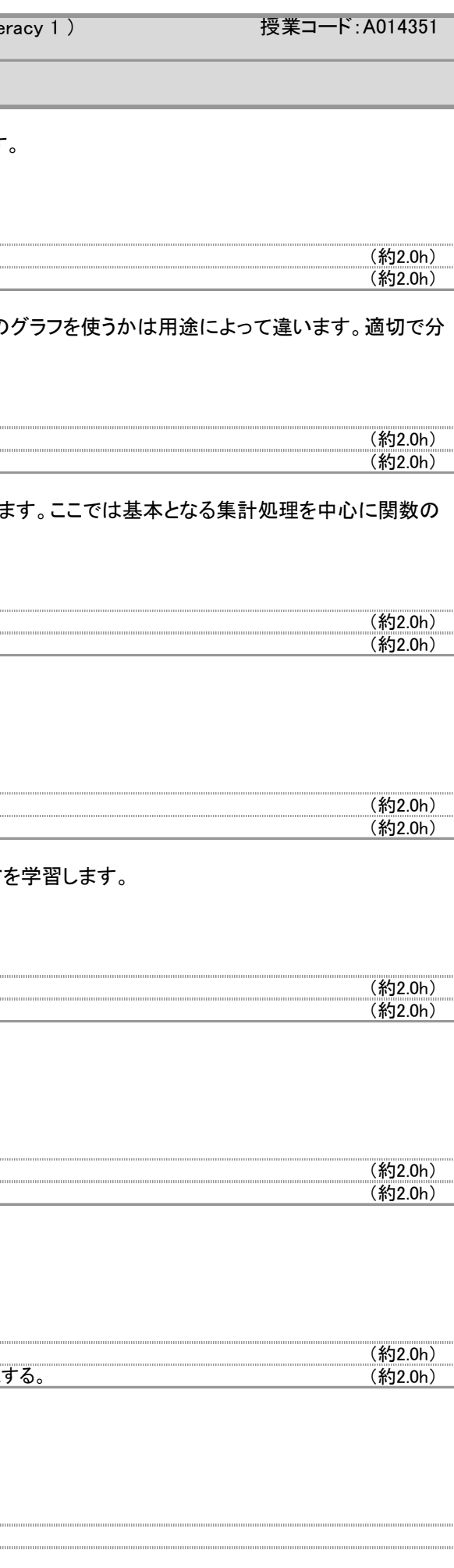